## Santa Catarina **CAMARA MUNICIPAL DE GUARUJA DO SUL**

Demonstrativo Analítico dos Repasses Recebidos<br>Período de 01/04/2022 a 30/04/2022

Exercício de 2022 Página: 1/1

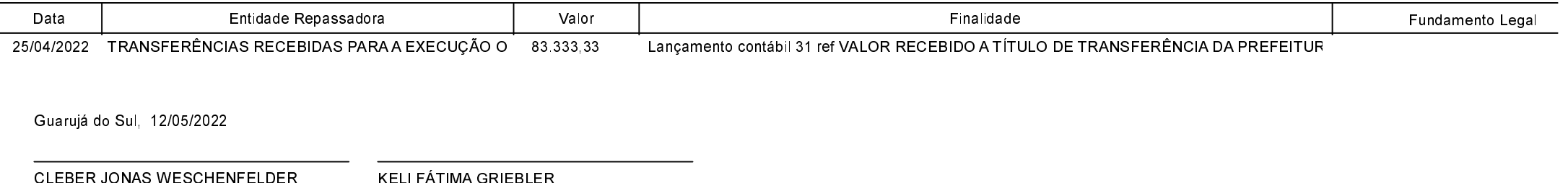

Presidente

Contadora CRC-SC 039262/O-3